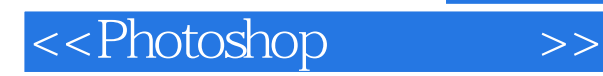

<<Photoshop >>

- 13 ISBN 9787115194800
- 10 ISBN 7115194807

出版时间:2009-8

页数:430

译者:邓力文,毛晓燕

extended by PDF and the PDF

http://www.tushu007.com

, tushu007.com

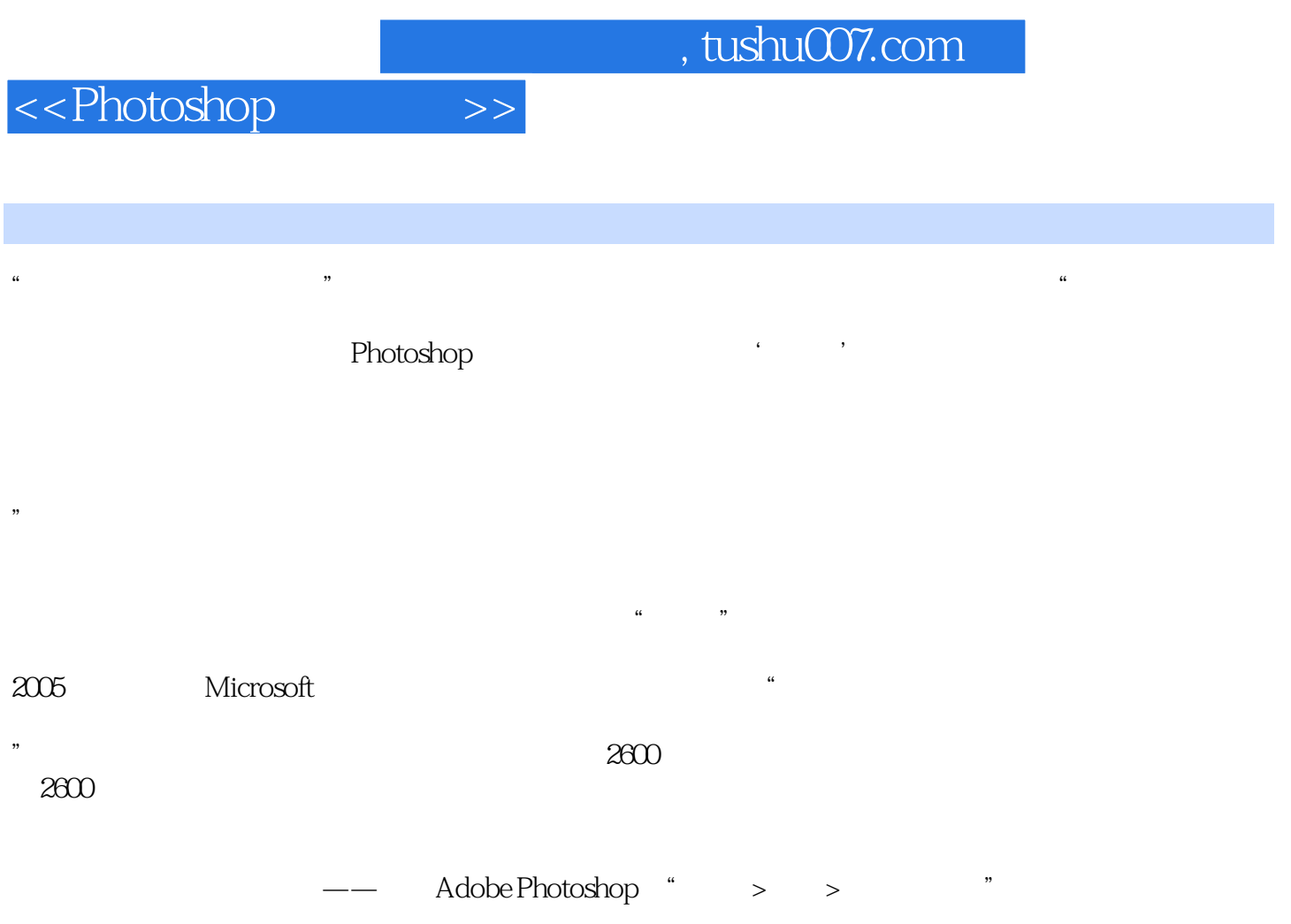

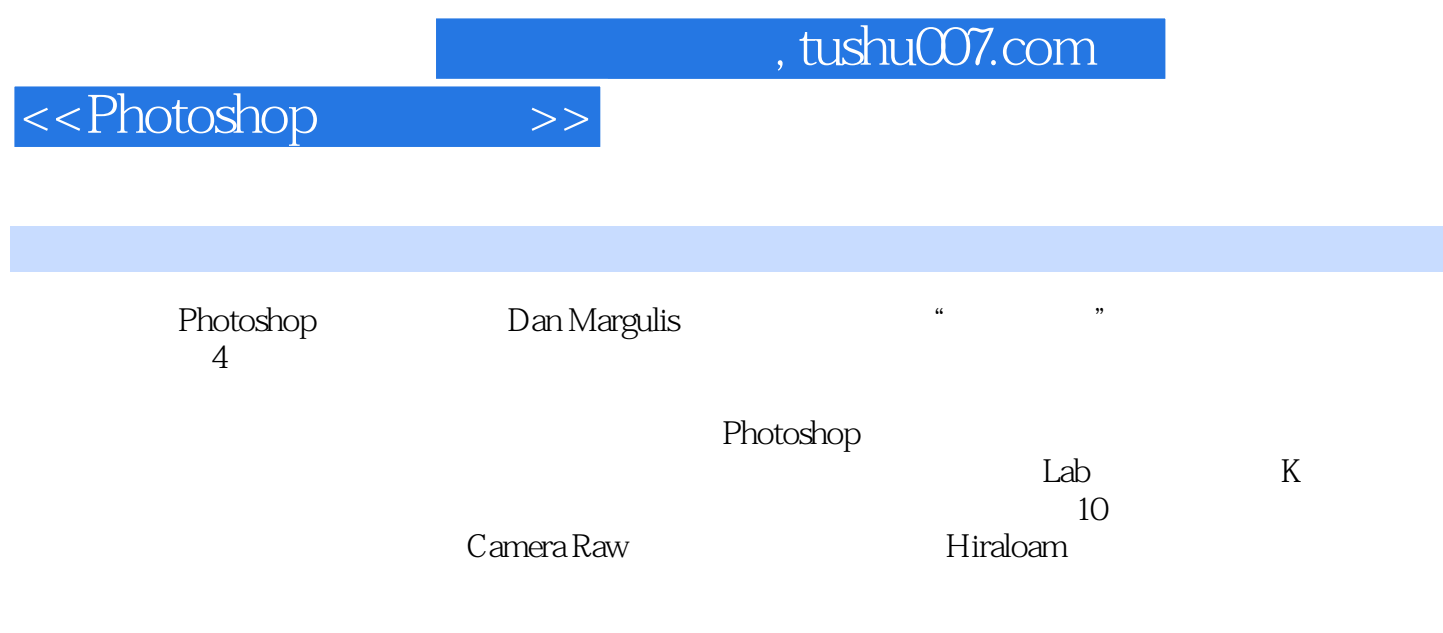

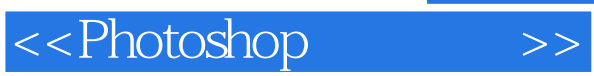

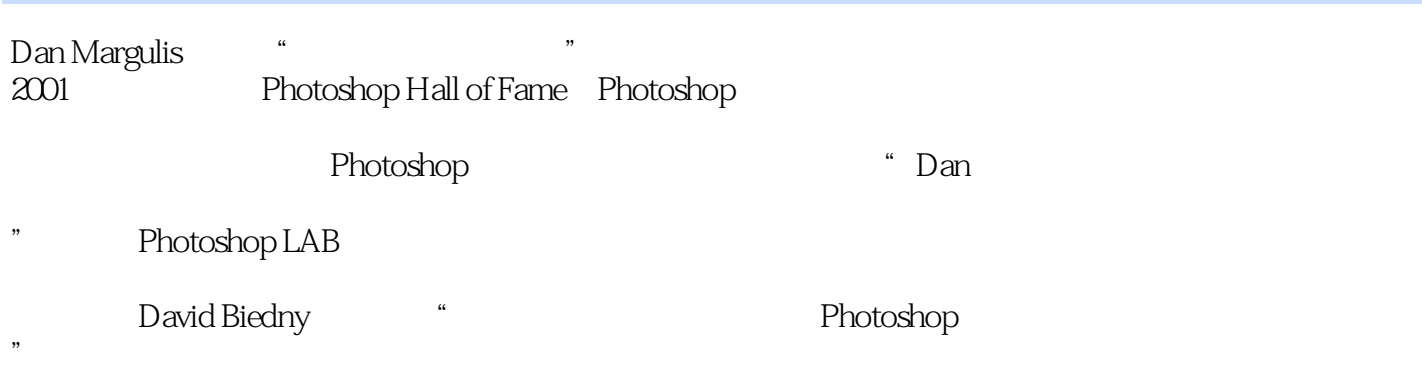

<<Photoshop >>

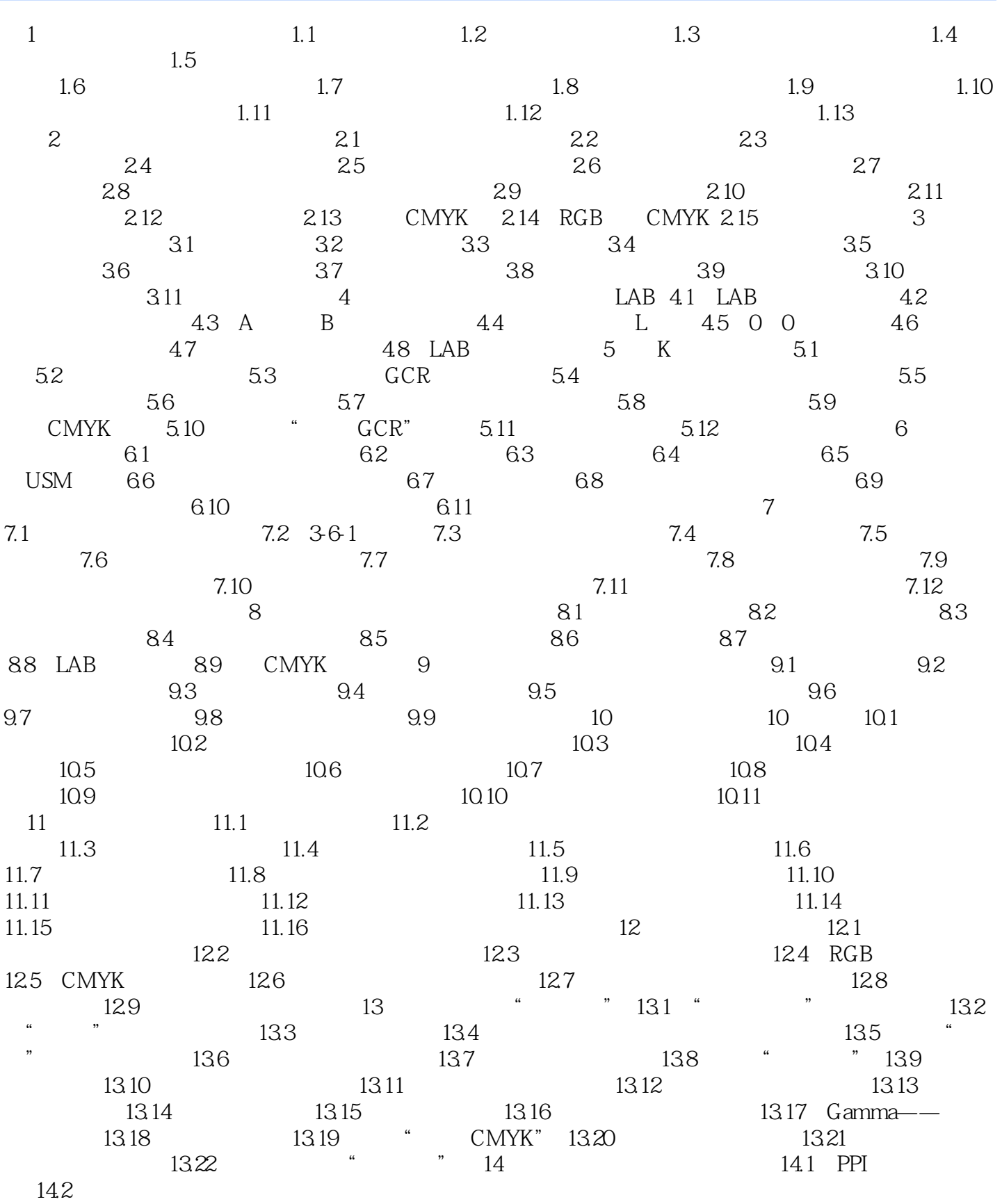

# <<Photoshop >>

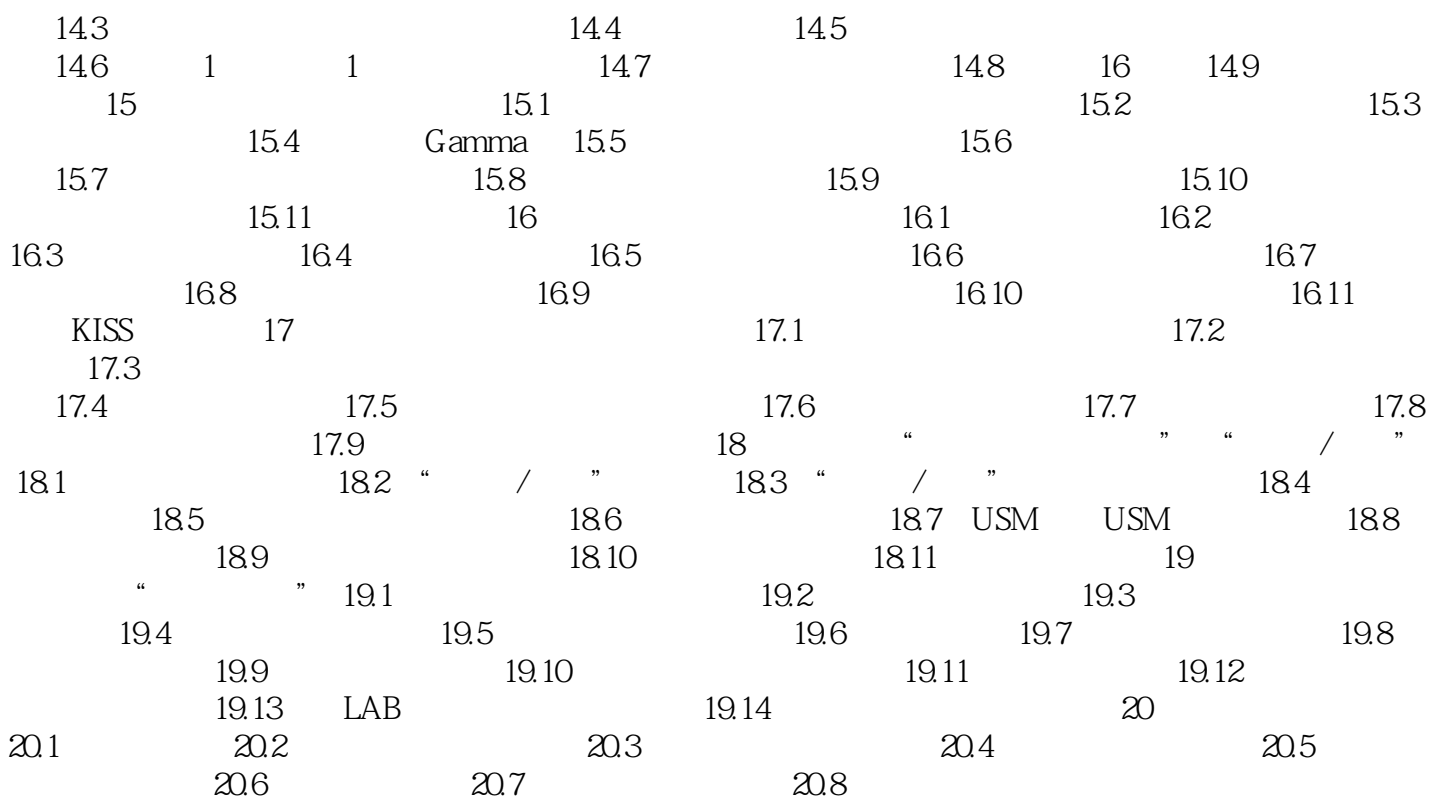

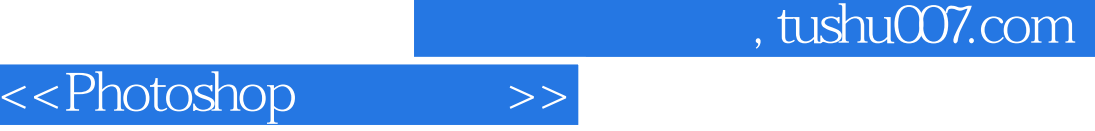

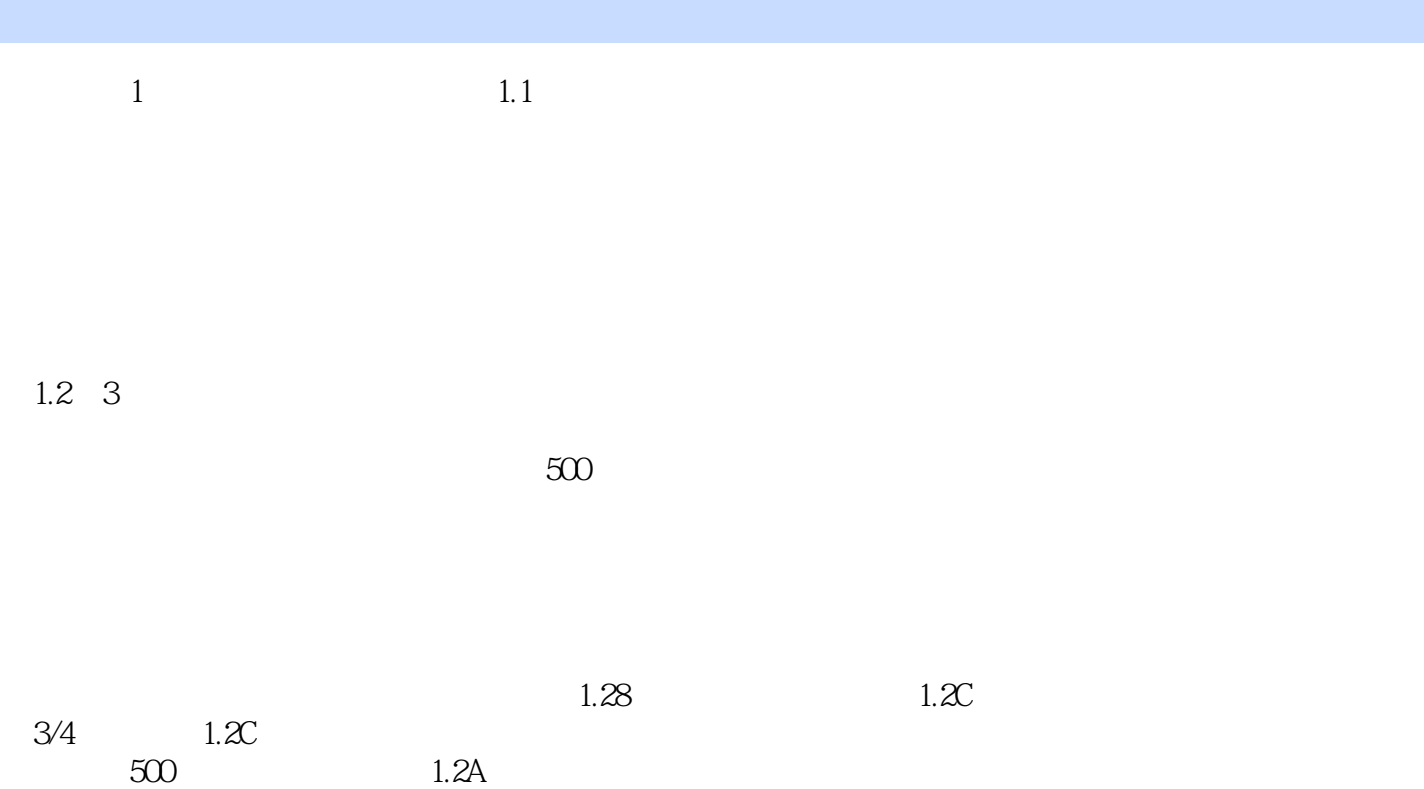

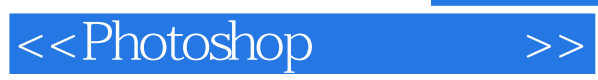

 $RGB$ 

#### LAB cMYK

 $1$ 

*Page 8*

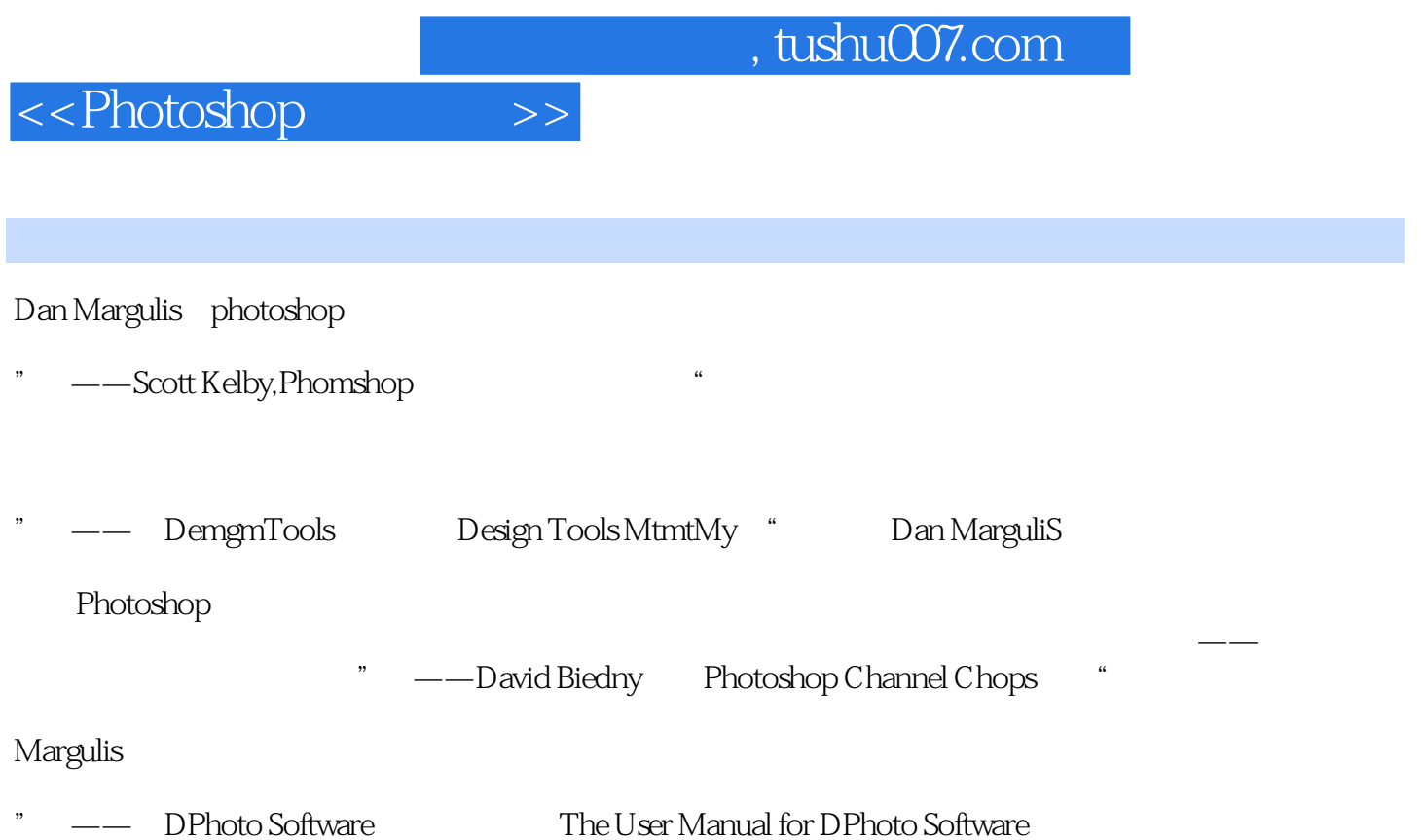

## <<Photoshop >>

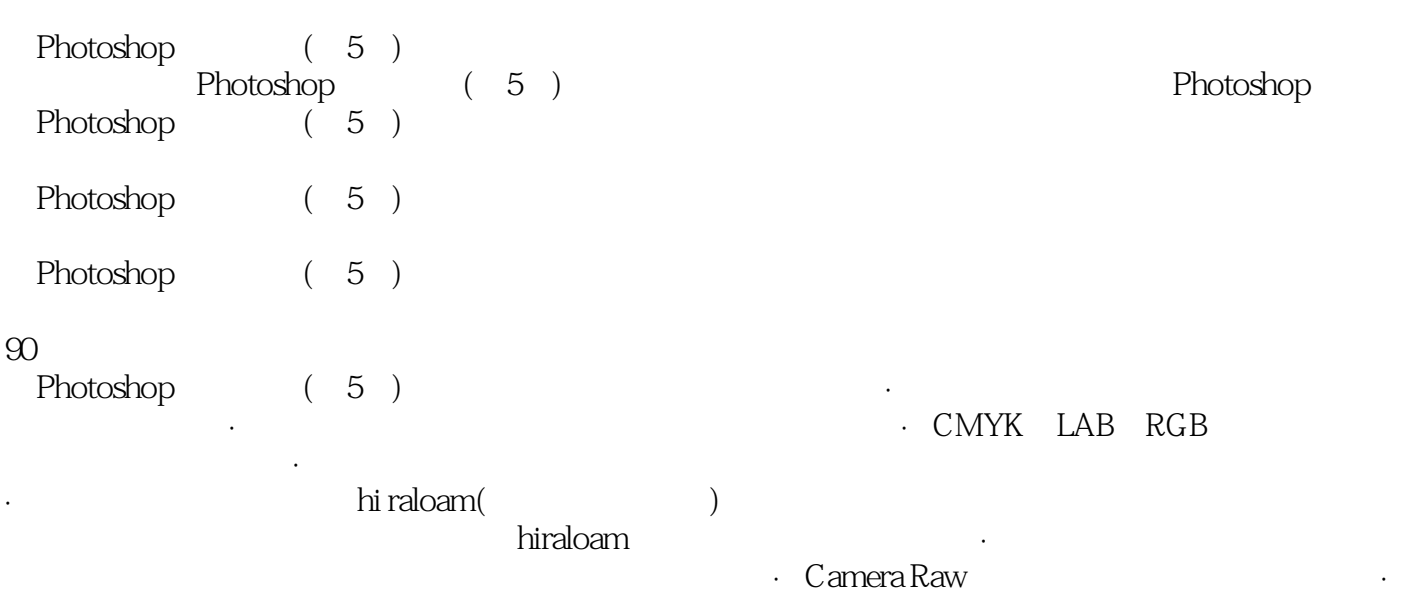

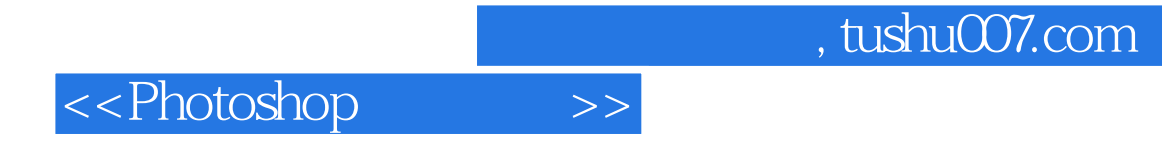

本站所提供下载的PDF图书仅提供预览和简介,请支持正版图书。

更多资源请访问:http://www.tushu007.com